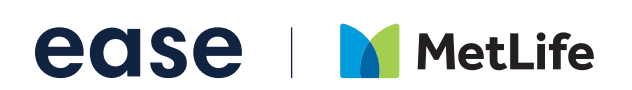

# Ease & MetLife Overview

Ease is the #1 rated benefits administration and HR software for businesses with 2-250 employees, powered by insurance brokers.<sup>1</sup>

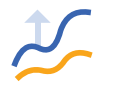

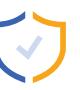

Grow Win new business and expand your clients with technology.

### Protect

Deepen your client relationship with a modernized benefits experience.

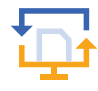

### **Digitize**

One location for all your agency and client information.

## Ease Supports More Than

2 million employees

Form I-9

Form W-4

70,000 groups

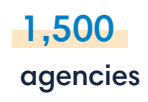

### **Finally, a technology solution for all your clients. Visit [www.ease.com](mailto:www.ease.com?subject=) to find out more.**

1 https://www.g2.com/categories/benefits-administration?segment=small-business

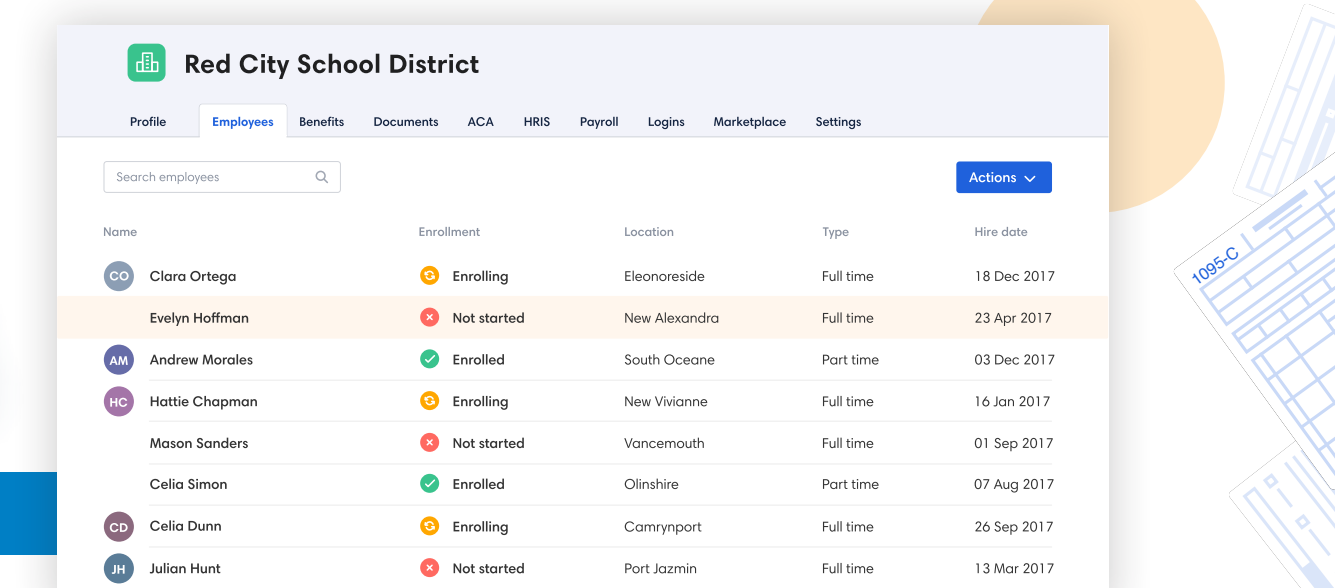

# **ease** MetLife

# Why Ease & MetLife?

Ease and MetLife are partnering to make it easier to offer and manage dental, vision, life, disability, and worksite plans.

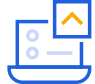

### **Direct Submission**

Submit and send required enrollment data to MetLife via Ease. Information is always kept up-to-date because adds, changes, and terminations are automatically sent to MetLife on a weekly basis.

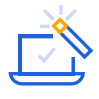

### **A Seamless Setup Experience**

Ease will manage the entire setup of this connection for you and your groups.

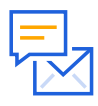

### **Submission Feedback**

You will receive email alerts directly from Ease to notify you when submissions are approved or denied by MetLife. You can find any errors you need to correct inside of Ease.

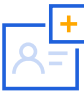

### **Add New Lines Of Coverage**

Increase your commission by easily adding new lines of coverage. This connection supports MetLife's dental, vision, life, voluntary life, long-term disability, short-term disability, and worksite products.

This connection supports new and existing business. Groups wishing to use the connection must have an established account structure before setup.

#### **How To Activate**

If you are a current Ease customer, please contact your Customer Success Manager or request more information by creating a ticket in the Ease support community. If you are not a current Ease customer, please contact **requestinfo[@ease.com](mailto:mailto:requestinfo%40ease.com?subject=)** to set up a demo.

FL-METPO 061020